## <span id="page-0-0"></span>Obsah

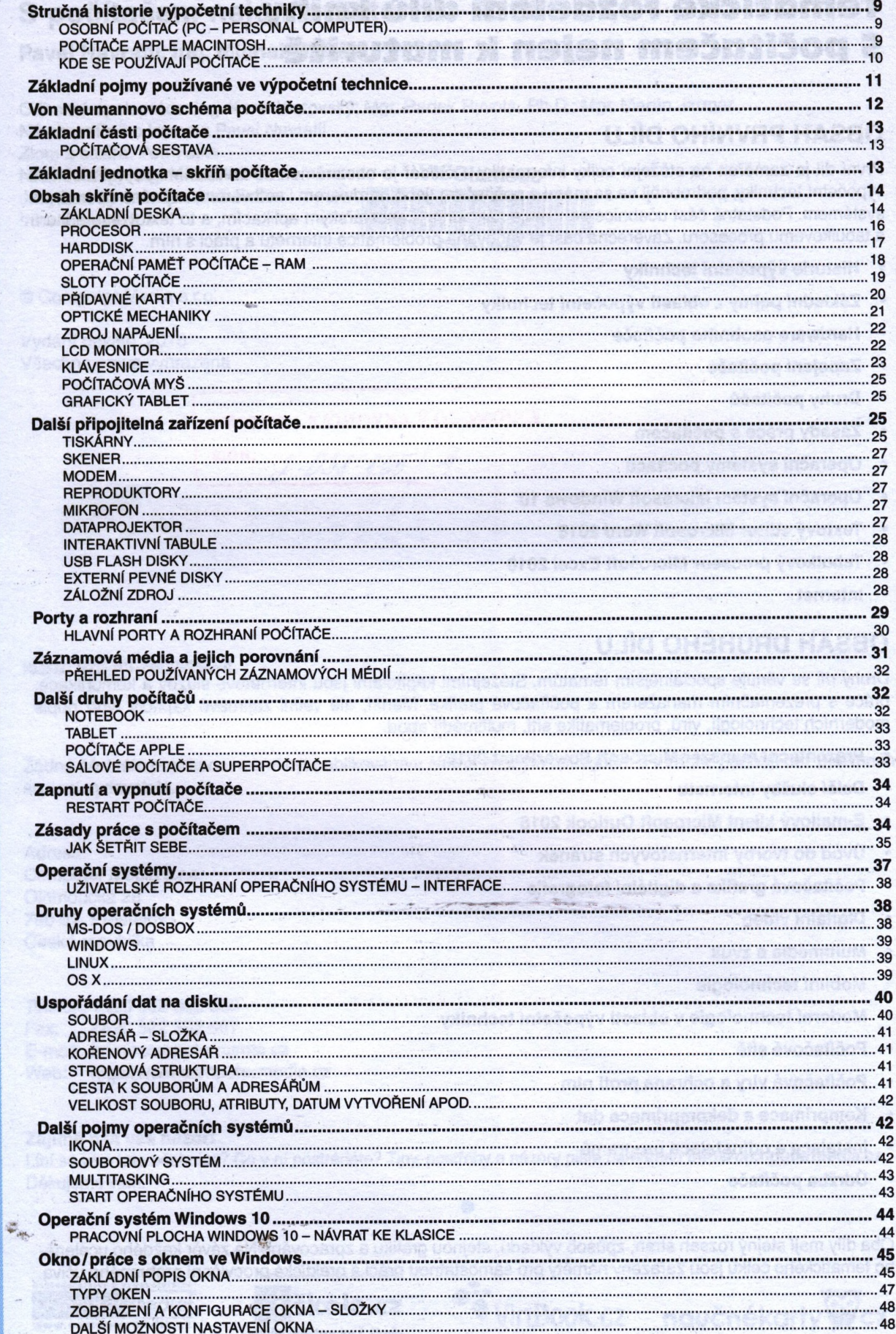

 $\sim$  1.

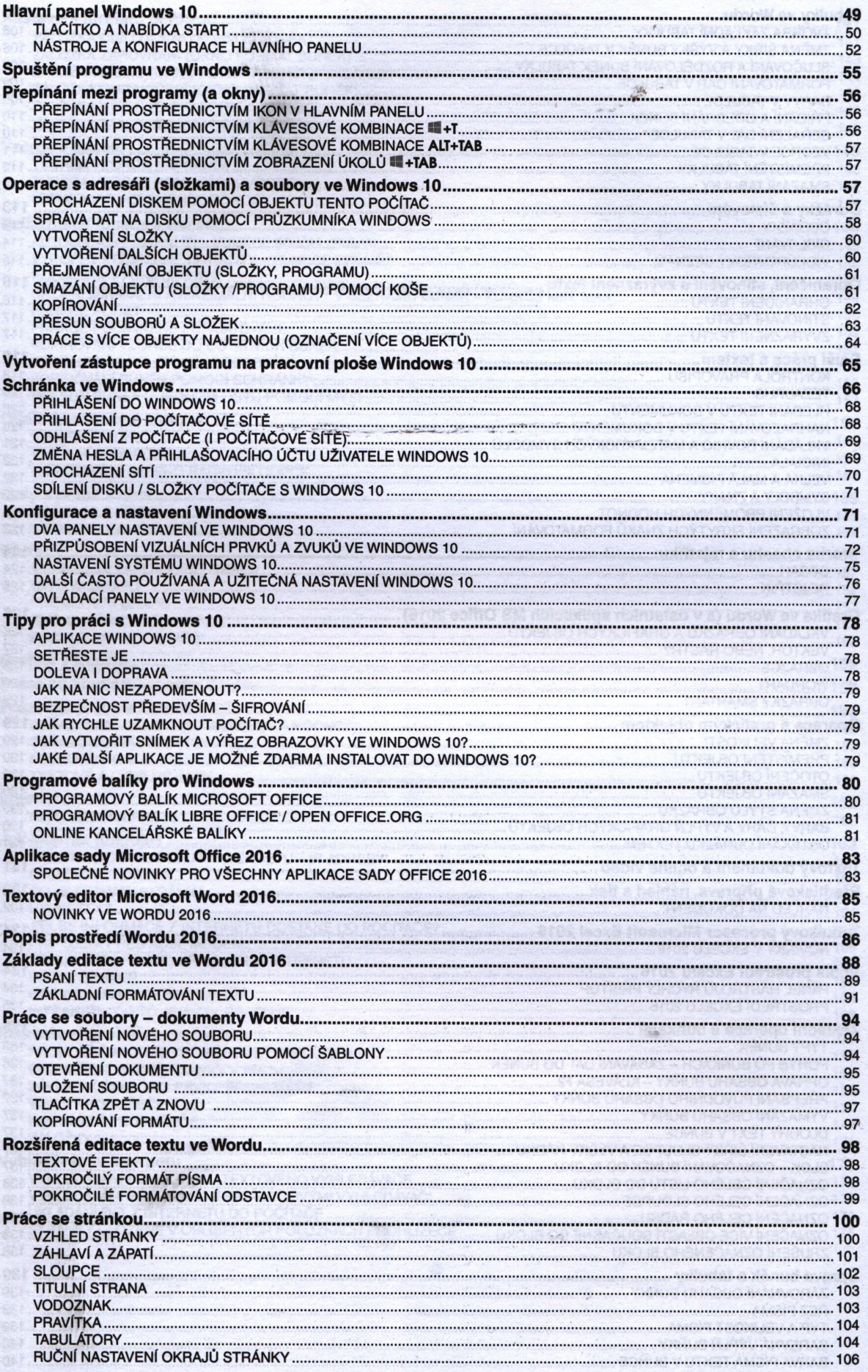

**Obsah** 

 $\overline{\phantom{a}}$ 

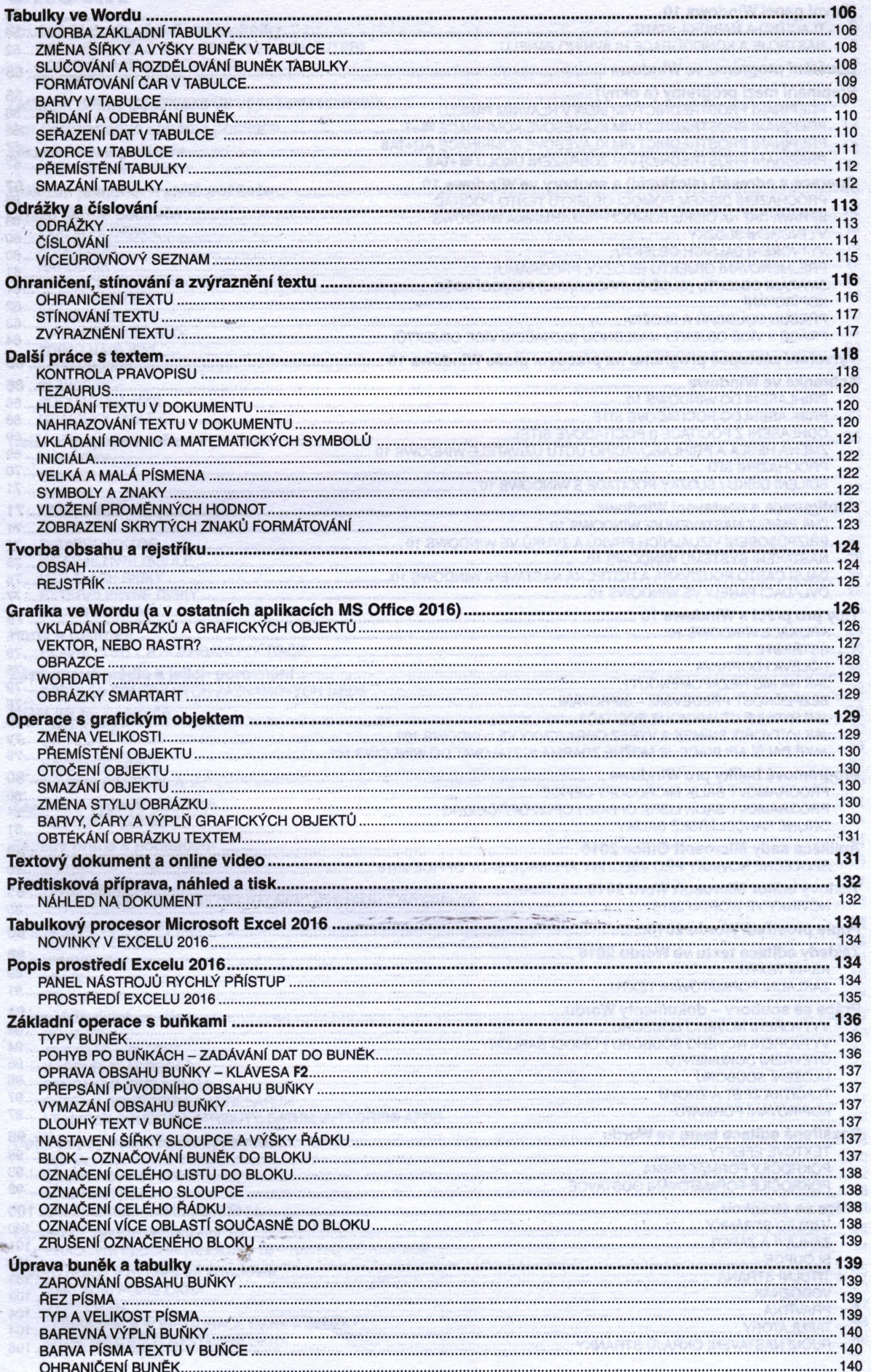

괣

 $\lambda$  $\hat{\textbf{z}}$ 

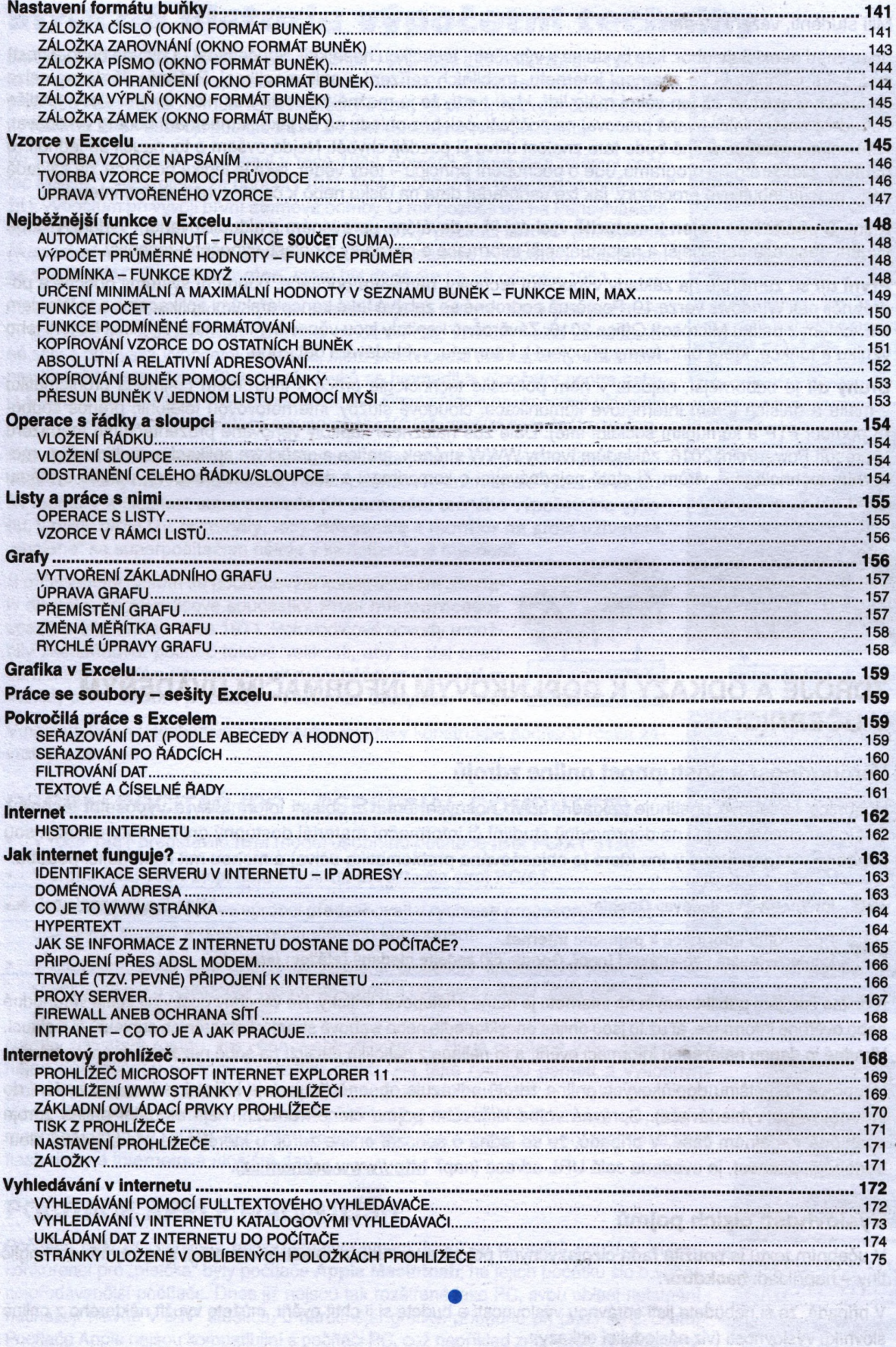

s PRC, out negrituled program the imaginal sheared its mystery (Minimals

Caminicae Sicuanice Dollar foundrings University Price re fears alements motel) emisions in more